# **Builder Reports**

The Builder Reports are used to determine the changes that need to made to the master schedule based on student requests. The two most commonly used Builder Reports are Courses with too many Requests and Courses with too few Requests. The Builder Reports help assess the demand for particular courses against actual availability. The Scheduler should not be run until most of the Builder Report issues have been resolved.

# Viewing the Courses with Too Many Requests Report

The Courses with too many Requests report displays courses where the demand for seats exceeds the number of available seats. If possible, increase the number of seats within the sections or add new sections. If the Available Seats column is blank, then no seats were assigned to the sections or no sections were built.

#### 1. In the Scheduling menu, click Builder Reports.

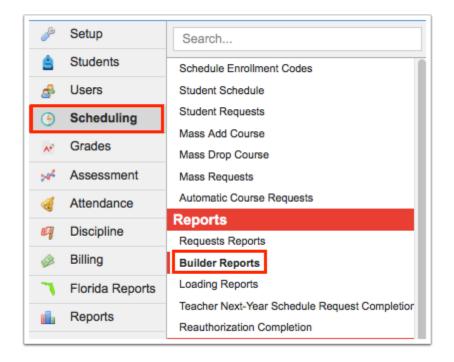

The Courses with too many Requests tab is opened by default. This report includes the course name, course number, subject, number of sections, number of available seats, and number of requested seats.

| Courses with too many Requests Cou                                          | rses with too few Requests                     | Overlapping Requests Ove      | erlapping Singletons | Sections with 0 Seats      |                         |         |
|-----------------------------------------------------------------------------|------------------------------------------------|-------------------------------|----------------------|----------------------------|-------------------------|---------|
| Courses with too many requests are<br>section entirely by clicking the name | courses with fewer available<br>of the course. | e seats than requests. If pos | sible, increase the  | e available seats in the e | xisting sections or add | another |
| 23 Courses with too many Requests                                           |                                                |                               |                      |                            | Search                  | No.     |
| Course                                                                      | Course Number                                  | Subject                       | Sections             | Available Seats            | Requested Seats         |         |
| ACCESS INTEG SCI 1                                                          | 7920025                                        | Exceptional Student           | 0                    | 0                          | 2                       |         |
| ALG 1                                                                       | 1200310                                        | Math                          | 2                    | 50                         | 54                      |         |
| ALG 1 HON                                                                   | 1200320                                        | Math                          | 0                    | 0                          | 23                      |         |
| ALG 2 HON                                                                   | 1200340                                        | Math                          | 2                    | 50                         | 79                      |         |
| AP BIO                                                                      | 2000340                                        | Science                       | 1                    | 33                         | 52                      |         |
| AP CALCULUS AB                                                              | 1202310                                        | Math                          | 1                    | 25                         | 37                      |         |
| AP ENG COMPO                                                                | 1001420                                        | English                       | 2                    | 62                         | 67                      |         |
| AP EURO HIST                                                                | 2109380                                        | Social Studies                | 0                    | 0                          | 6                       |         |
| ART HIST & CRIT 1 H                                                         | 0100330                                        | Performing Fine Arts          | 0                    | 0                          | 1                       |         |
| AVID 1                                                                      | 1700390                                        | Electives                     | 2                    | 51                         | 73                      |         |
| AVID 2                                                                      | 1700400                                        | Electives                     | 1                    | 25                         | 37                      |         |
| AVID 3                                                                      | 1700410                                        | Electives                     | 1                    | 25                         | 29                      |         |
| CHORUS 1                                                                    | 1303300                                        | Performing Fine Arts          | 0                    | 0                          | 5                       |         |
| CULINARY ARTS 1                                                             | 8800510                                        | Vocational                    | 2                    | 50                         | 59                      |         |
| DIG VID PROD 2                                                              | 8772420                                        | Practical Arts                | 2                    | 70                         | 80                      |         |
| DIG VID PROD 3                                                              | 8772430                                        | Practical Arts                | 1                    | 31                         | 57                      |         |
| DIG VID PROD 4                                                              | 8772440                                        | Practical Arts                | 1                    | 16                         | 17                      |         |
| ENV SCI                                                                     | 2001340                                        | Science                       | 0                    | 0                          | 59                      |         |

**2.** Click the course name link to open the course information in the Courses & Sections pop-up window.

| Period Counts Overscheduled T                                                                                                    | eachers                       |                             |                               |                       |                 |  |  |  |  |  |  |
|----------------------------------------------------------------------------------------------------|-------------------------------|-----------------------------|-------------------------------|-----------------------|-----------------|--|--|--|--|--|--|
| Courses with too many Requests                                                                                                    | Courses with too few Requests | <b>Overlapping Requests</b> | <b>Overlapping Singletons</b> | Sections with 0 Seats |                 |  |  |  |  |  |  |
| Courses with too many requests are courses with fewer available seats than requests. If possible, increase the available seats in the existing sections or add another section entirely by clicking the name of the course. |                               |                             |                               |                       |                 |  |  |  |  |  |  |
| 23 Courses with too many Requ                                                                                                    |                               |                             |                               |                       | Search          |  |  |  |  |  |  |
| Course                                                                                                    | Course Number                 | Subject                     | Sections                      | Available Seats       | Requested Seats |  |  |  |  |  |  |
| ACCESS INTEG SCI 1                                                                                                    | 7920025                       | Exceptional Student         | 0                             | 0                     | 2               |  |  |  |  |  |  |
| ALG 1                                                                                                    | 1200310                       | Math                        | 2                             | 50                    | 54              |  |  |  |  |  |  |
| ALG 1 HON                                                                                                    | 1200320                       | Math                        | 0                             | 0                     | 23              |  |  |  |  |  |  |
| ALG 2 HON                                                                                                    | 1200340                       | Math                        | 2                             | 50                    | 79              |  |  |  |  |  |  |

**3.** Add sections to the course or increase seat counts for the sections if needed. Save and close the window when finished.

| ALG 1 List Students in this Course                                                           | List Unfilled Requests in this                                                         | Course                                                                             | Search Copy Delete                                                                   | Save                       |
|----------------------------------------------------------------------------------------------|----------------------------------------------------------------------------------------|------------------------------------------------------------------------------------|--------------------------------------------------------------------------------------|----------------------------|
| 1200310 ALG<br>Course 1<br>Number Title<br>Prerequisites ***<br>* one Course Number per line | Algebra 1 -<br>Graduation Graduation<br>Requirements Requirements<br>Subject Subject 2 | - 1.0<br>Graduation Credi<br>Requirements per<br>Subject 3 Cours<br>Histor<br>Term | Allow Schedule OCP CAPE<br>Students this Hours<br>to Course Hours<br>Y Bequest first | Math -<br>Subject Gr<br>Le |
| 14 Subjects                                                                                  | 17 Courses                                                                             | 12 SZ<br>SZ                                                                        | 2 Sections                                                                           | 252                        |
| Subject                                                                                      | Course                                                                                 | Course Num                                                                         | Section                                                                              |                            |
| Dual Enrollment                                                                              | <u>ALG 1</u>                                                                           | 1200310                                                                            | Period 3 - S2 - Meris L Alaniz                                                       |                            |
| Electives                                                                                    | ALG 1-A                                                                                | 1200370                                                                            | Period 7 - S1 - Meris L Alaniz                                                       |                            |
| English                                                                                      | ALG 1-B                                                                                | 1200380                                                                            | +                                                                                    |                            |
| Exceptional Student                                                                          | ALG 1 HON                                                                              | 1200320                                                                            |                                                                                      |                            |
| Math                                                                                         | ALG 2                                                                                  | 1200330                                                                            |                                                                                      |                            |
| No Credit                                                                                    | ALG 2 HON                                                                              | 1200340                                                                            |                                                                                      |                            |
| Performing Fine Arts                                                                         | ANALYSIS OF FUNC HON                                                                   | 1201315                                                                            |                                                                                      |                            |

# Viewing the Courses with Too Few Requests Report

The Courses with too few Requests report displays courses with less than 80% of requested seats filled. Extra sections may be deleted or the course itself may be deleted. When removing a course offering, delete the student requests for the course first.

#### 1. In the Scheduling menu, click Builder Reports.

| Þ   | Setup           | Search                                        |
|-----|-----------------|-----------------------------------------------|
| â   | Students        | Schedule Enrollment Codes                     |
| æ   | Users           | Student Schedule                              |
| ٩   | Scheduling      | Student Requests                              |
|     | Gradas          | Mass Add Course                               |
| A+  | Grades          | Mass Drop Course                              |
| ×44 | Assessment      | Mass Requests                                 |
|     | Attendance      | Automatic Course Requests                     |
| ~   | Dissipling      | Reports                                       |
| 9   | Discipline      | Requests Reports                              |
|     | Billing         | Builder Reports                               |
| 7   | Florida Reports | Loading Reports                               |
|     | Banarta         | Teacher Next-Year Schedule Request Completion |
|     | Reports         | Reauthorization Completion                    |

#### 2. Click the Courses with too few Requests tab.

The report displays the course name, course number, subject, number of sections, number of available seats, and number of requested seats.

| Courses with too many Requests Courses with too few Requests Overlapping Requests Overlapping Singletons Sections with 0 Seats                            |               |                    |          |                 |              |  |  |  |  |  |  |  |
|----------------------------------------------------------------------------------------------------|---------------|--------------------|----------|-----------------|--------------|--|--|--|--|--|--|--|
| Courses with too few requests are courses with less than 80% of seats filled. It may be possible to delete a section or move a section to a smaller room. |               |                    |          |                 |              |  |  |  |  |  |  |  |
| 135 Courses with too few Requests E                                                                                                    | Course Number | Subject            | Sections | Available Seats | Search Seats |  |  |  |  |  |  |  |
| FIT ISSUES FOR ADOL                                                                                                    | 1501320       | Physical Education | 5        | 125             | 0            |  |  |  |  |  |  |  |
| PEER COUN 2                                                                                                    | 1400310       | Electives          | 2        | 50              | 0            |  |  |  |  |  |  |  |
| INTEG SCI 1                                                                                                    | 2002400       | Science            | 2        | 60              | 0            |  |  |  |  |  |  |  |
| INTROD TO INFO TECH                                                                                                    | 8207310       | Practical Arts     | 3        | 75              | 0            |  |  |  |  |  |  |  |
| EXEC INTERN 2                                                                                                    | 0500310       | Electives          | 7        | 225             | 0            |  |  |  |  |  |  |  |
| DIESEL ENGN SERV 3                                                                                                    | 8742030       | Vocational         | 2        | 50              | 0            |  |  |  |  |  |  |  |
| CULINARY ARTS 1                                                                                                    | 8800510       | Vocational         | 2        | 61              | 2            |  |  |  |  |  |  |  |

**3.** Click the course name link to open the course information in the Courses & Sections pop-up window.

| Courses with too many Requests Cours   | es with too few Requests 0  | verlapping Requests    | Overlapping Single   | tons Sections    | with 0 Seats                |     |               |  |  |  |  |
|----------------------------------------|-----------------------------|------------------------|----------------------|------------------|-----------------------------|-----|---------------|--|--|--|--|
| Courses with too few requests are cour | ses with less than 80% of s | eats filled. It may be | possible to delete a | a section or mov | e a section to a smaller ro | om. |               |  |  |  |  |
| 135 Courses with too few Requests      |                             |                        |                      |                  |                             |     |               |  |  |  |  |
| Course                                 | Course Number               | Subject                | :                    | Sections         | Available Seats             | Re  | quested Seats |  |  |  |  |
| FIT ISSUES FOR ADOL                    | 1501320                     | Physical Educati       | ion f                | 5                | 125                         | 0   |               |  |  |  |  |
| PEER COUN 2                            | 1400310                     | Electives              | 1                    | 2                | 50                          | 0   |               |  |  |  |  |
| INTEG SCI 1                            | 2002400                     | Science                | 1                    | 2                | 60                          | 0   |               |  |  |  |  |
| INTROD TO INFO TECH                    | 8207310                     | Practical Arts         | :                    | 3                | 75                          | 0   |               |  |  |  |  |
| EXEC INTERN 2                          | 0500310                     | Electives              | 3                    | 7                | 225                         | 0   |               |  |  |  |  |
| DIESEL ENGN SERV 3                     | 8742030                     | Vocational             | 1                    | 2                | 50                          | 0   |               |  |  |  |  |
| CULINARY ARTS 1                        | 8800510                     | Vocational             | 1                    | 2                | 61                          | 2   |               |  |  |  |  |

**4.** Delete extra sections or delete the course as needed. Save and close the window when finished.

| FIT ISSUES FOR List Students in t<br>ADOL Course                                                             | is List Unfilled Reques<br>Course                                                                                                    | ts in this                                        | Search Copy Delete Save                                                                                                    |                 |  |
|----------------------------------------------------------------------------------------------------|----------------------------------------------------------------------------------------------------|---------------------------------------------------|----------------------------------------------------------------------------------------------------|-----------------|--|
| 1501320 FIT<br>Course ISSUES<br>Number FOR<br>ADOL<br>Title<br>Prerequisites<br>* one Course Number per line | Physical - Graduation<br>Education Graduation Graduation<br>Graduation Requirements Requirements<br>Requirements Subject 2 Subject 3<br>Subject |                                                   | 0.5<br>Credits<br>Allow<br>Schedule<br>Schedule<br>Schedule<br>OCP<br>Hours<br>Hours<br>CAPE<br>Hours<br>CAPE<br>Hours<br>CAPE<br>Hours<br>CAPE<br>Hours<br>CAPE<br>Hours<br>Carea<br>Carea |                 |  |
| 12 Subjects                                                                                                  | 11 Courses                                                                                                    | 12 SZ                                             | 5 Sections                                                                                                    | 12-51<br>(S*2), |  |
| Subject                                                                                                    | Course                                                                                                    | Course Num Section                                |                                                                                                    |                 |  |
| Electives                                                                                                    | COMPRE FIT                                                                                                    | 1501390                                           | Period 1 - S2 - 001 - Dioscoro S. Castellanos                                                                                                    |                 |  |
| English                                                                                                    | FIT ISSUES FOR ADOL                                                                                                    | 1501320 Period 2 - S2 - 002 - Dioscoro S. Castell |                                                                                                    |                 |  |
| Exceptional Student                                                                                          | FIT LIFST DESIGN                                                                                                    | 1501310                                           | Period 3 - S2 - 003 - Dioscoro S. Castellanos                                                                                                    |                 |  |
| Math                                                                                                    | HOPE-PE V                                                                                                    | 1506320                                           | Period 5 - S2 - 004 - Dioscoro S. Castellanos                                                                                                    |                 |  |
| No Credit                                                                                                    | INDIV/DUAL SPRTS 1                                                                                                    | 1502410                                           | Period 7 - S2 - 005 - Dioscoro S. Castellanos                                                                                                    |                 |  |
| Performing Fine Arts                                                                                         | INDIV/DUAL SPRTS 2                                                                                                    | 1502420                                           | +                                                                                                    |                 |  |

Delete course requests for a course before deleting the course itself.

# Viewing the Overlapping Requests Report

Overlapping requests occur when students request a that course conflicts with another course scheduled at the same time. If possible, move sections to different periods to make the courses available to students. Selecting the Only Singletons check box will only show overlapping requests for courses with only one section built. It is important to review overlapping singletons as these students will not be scheduled into both courses unless one is moved.

#### 1. In the Scheduling menu, click Builder Reports.

| P   | Setup           | Search                                        |
|-----|-----------------|-----------------------------------------------|
| ŝ   | Students        | Schedule Enrollment Codes                     |
| æ   | Users           | Student Schedule                              |
| ٩   | Scheduling      | Student Requests                              |
|     | Grades          | Mass Add Course                               |
| A+* | Grades          | Mass Drop Course                              |
| ×44 | Assessment      | Mass Requests                                 |
|     | Attendance      | Automatic Course Requests                     |
| -   | Dissisting      | Reports                                       |
| 9   | Discipline      | Requests Reports                              |
|     | Billing         | Builder Reports                               |
| 7   | Florida Reports | Loading Reports                               |
|     | Paparta         | Teacher Next-Year Schedule Request Completion |
|     | Reports         | Reauthorization Completion                    |

#### 2. Click the Overlapping Requests tab.

The report displays the course name, course number, number of requests, and the most common conflicting courses. The number in parentheses indicates the number of overlapping requests.

| Courses with too many Requests | Courses w | ith too few R | equests Overlapping Re | quests Overlapping Singleton: | s Sections with 0 Seats |                 |                 |                 |
|--------------------------------|-----------|---------------|------------------------|-------------------------------|-------------------------|-----------------|-----------------|-----------------|
|                                |           |               |                        |                               |                         |                 |                 | Only Singletons |
| 210 Courses 📑                  |           |               |                        |                               |                         |                 | Search          | 1252            |
| Course                         | Course #  | Requests      | 1st Most Common        | 2nd Most Common               | 3rd Most Common         | 4th Most Common | 5th Most Common | 6th Most Commo  |
| 2-D STUDIO ART 1               | 0101300   | 27            | WORLD HIST (27)        | SPANISH 1 (27)                | ALG 1 (24)              | BIO 1 (24)      | ENG 1 (24)      | INDIV/DUAL SPRT |
| 2-D STUDIO ART 2               | 0101310   | 41            | SPANISH 2 (41)         | <u>US HIST (41)</u>           | CHEM 1 (31)             | ENG 2 (31)      | GEO (31)        | INDIV/DUAL SPRT |
| 2-D STUDIO ART 3 HON           | 0101320   | 54            | NC STUDY HALL 1 (54)   | PHYS 1 (51)                   | ENG 3 (51)              | US GOVT (51)    | ALG 2 (47)      | THEATRE 3 HON   |
| 3-D STUDIO ART 1               | 0101330   | 32            | WORLD HIST (32)        | SPANISH 1 (32)                | ENG 1 (21)              | ALG 1 (21)      | BIO 1 (21)      | INDIV/DUAL SPRT |
| 3-D STUDIO ART 2               | 0101340   | 78            | US HIST (78)           | SPANISH 2 (78)                | ENG 2 (68)              | GEO (68)        | CHEM 1 (68)     | TEAM SPRTS 2    |
| 3-D STUDIO ART 3 HON           | 0101350   | 23            | NC STUDY HALL 1 (23)   | PHYS 1 (23)                   | ENG 3 (23)              | US GOVT (23)    | ALG 2 (22)      | DIG VID TECH 3  |

**3.** Hover the mouse over a course name on the left side of the screen to view a tool-tip containing the course name, course number, number of requests, and each of the courses it overlaps with.

| Period Counts Overscheduled                              | <b>Feachers</b>            |                           |         |                  |         |                        |                       |                     |                 |                 |  |
|----------------------------------------------------------|----------------------------|---------------------------|---------|------------------|---------|------------------------|-----------------------|---------------------|-----------------|-----------------|--|
| Courses with too many Requests                           | Courses w                  | ith too few R             | equests | Overlapping Rec  | quests  | Overlapping Singletons | Sections with 0 Seats |                     |                 |                 |  |
| 210 Courses 📑                                            |                            |                           |         |                  |         |                        |                       |                     |                 |                 |  |
| Course                                                   | Course #                   | Requests                  | 1st Mo  | st Common        | 2nd Mo  | st Common              | 3rd Most Common       | 4th Most Common     | 5th Most Common | 6th Most Commo  |  |
| 2-D STUDIO ART 1                                         | 0101300                    | 27                        | WORLD   | <u>HIST (27)</u> | SPANIS  | <u>H 1 (27)</u>        | <u>ALG 1 (24)</u>     | <u>BIO 1 (24)</u>   | ENG 1 (24)      | INDIV/DUAL SPRT |  |
| 2-D STUDIO. Course Informatio                            | on                         |                           |         | <u>H2 (41)</u>   | US HIST | ( <u>41)</u>           | CHEM 1 (31)           | ENG 2 (31)          | <u>GEO (31)</u> | INDIV/DUAL SPRT |  |
| 2-D STUDIO,<br>Course: 2-D STUDIO                        |                            |                           |         | DY HALL 1 (54)   | PHYS 1  | (51)                   | ENG 3 (51)            | US GOVT (51)        | ALG 2 (47)      | THEATRE 3 HON   |  |
| 3-D STUDIO, Course #: 0101300<br>Requests: 27            |                            |                           |         | HIST (32)        | SPANIS  | <u>H 1 (32)</u>        | ENG 1 (21)            | ALG 1 (21)          | BIO 1 (21)      | INDIV/DUAL SPRT |  |
| 3-D STUDIO, WORLD HIST has 2<br>SPANISH 1 has 27 of      | 7 overlappin<br>verlapping | ng requests.<br>requests. |         | <u>(78)</u>      | SPANIS  | <u>H2 (78)</u>         | ENG 2 (68)            | <u>GEO (68)</u>     | CHEM 1 (68)     | TEAM SPRTS 2 (  |  |
| 3-D STUDIO. ALG 1 has 24 overla<br>BIO 1 has 24 overlage | pping reque                | sts.                      |         | DY HALL 1 (23)   | PHYS 1  | (23)                   | ENG 3 (23)            | <u>US GOVT (23)</u> | ALG 2 (22)      | DIG VID TECH 3  |  |
| ACCESS ALC INDIV/DUAL SPRTS                              | 1 has 20 or                | verlapping re             | quests. |                  |         |                        |                       |                     |                 |                 |  |
| ACCESS ALC TEAM SPRTS 1 has                              | 7 overlappi                | ng requests.              |         |                  |         |                        |                       |                     |                 |                 |  |
| ACCESS BIO<br>ACCESS BIO<br>ALG 1 HON has 3 or           | apping reque               | ests.                     |         |                  |         |                        |                       |                     |                 |                 |  |
| ACCESS CHI ENG HON 1 has 3 o<br>3-D STUDIO ART 1         | verlapping r               | equests.                  | ete     |                  |         |                        |                       |                     |                 |                 |  |
| ACCESS EC( BIO 1 HON has 3 ov<br>CHORUS 1 has 3 ov       | erlapping re               | quests.                   |         |                  |         |                        |                       |                     |                 |                 |  |
| Access English 1                                         |                            | 0                         |         | l.               |         |                        |                       |                     |                 |                 |  |

**4.** Hover the mouse over a course name on the right side of the screen to view the course name, course number, and total number of requests in a tool-tip.

| Courses with too many Requests | Courses w | ith too few R | equests Overlapping Re | quests      | Course Information                     | Sections with 0 Seats |                   |                 |                  |
|--------------------------------|-----------|---------------|------------------------|-------------|----------------------------------------|-----------------------|-------------------|-----------------|------------------|
| 210 Courses 📴                  |           |               |                        |             | Course: SPANISH 1<br>Course #: 0708340 |                       |                   |                 | Conly Singletons |
| Course                         | Course #  | Requests      | 1st Most Common        | 2nd I       | Requests: 191                          | 3rd Most Common       | 4th Most Common   | 5th Most Common | 6th Most Comm    |
| 2-D STUDIO ART 1               | 0101300   | 27            | WORLD HIST (27)        | <u>SPAN</u> | ISH 1 (27)                             | <u>ALG 1 (24)</u>     | <u>BIO 1 (24)</u> | ENG 1 (24)      | INDIV/DUAL SPR   |
| 2-D STUDIO ART 2               | 0101310   | 41            | SPANISH 2 (41)         | <u>US H</u> | <u>ST (41)</u>                         | CHEM 1 (31)           | ENG 2 (31)        | GEO (31)        | INDIV/DUAL SPR   |
| 2-D STUDIO ART 3 HON           | 0101320   | 54            | NC STUDY HALL 1 (54)   | PHYS        | <u>i 1 (51)</u>                        | ENG 3 (51)            | US GOVT (51)      | ALG 2 (47)      | THEATRE 3 HON    |
| 3-D STUDIO ART 1               | 0101330   | 32            | WORLD HIST (32)        | <u>SPAN</u> | ISH 1 (32)                             | ENG 1 (21)            | ALG 1 (21)        | BIO 1 (21)      | INDIV/DUAL SPR   |
| 3-D STUDIO ART 2               | 0101340   | 78            | US HIST (78)           | <u>SPAN</u> | ISH 2 (78)                             | ENG 2 (68)            | <u>GEO (68)</u>   | CHEM 1 (68)     | TEAM SPRTS 2     |
| 3-D STUDIO ART 3 HON           | 0101350   | 23            | NC STUDY HALL 1 (23)   | PHYS        | 1 (23)                                 | ENG 3 (23)            | US GOVT (23)      | ALG 2 (22)      | DIG VID TECH 3   |

**5.** Select the **Only Singletons** check box to only view overlapping requests for singleton courses.

| Courses with too many Requests Courses with too few Requests Overlapping Requests Overlapping Singletons Sections with 0 Seats |             |          |                          |                          |                      |                           |                          |                  |  |  |  |
|----------------------------------------------------------------------------------------------------|-------------|----------|--------------------------|--------------------------|----------------------|---------------------------|--------------------------|------------------|--|--|--|
| 66 Courses 🕞 Search                                                                                                    |             |          |                          |                          |                      |                           |                          |                  |  |  |  |
| Course                                                                                                    | Course<br># | Requests | 1st Most Common          | 2nd Most Common          | 3rd Most Common      | 4th Most Common           | 5th Most Common          | 6th Most Commo   |  |  |  |
| ANTHROP                                                                                                    | 2101300     | 0        |                          |                          |                      |                           |                          |                  |  |  |  |
| AP 2-D ART & DESIGN                                                                                                    | 0109350     | 43       | AP 3-D ART & DESIGN (16) | AP CALCULUS AB (16)      | THEATRE 4 HON (16)   | AP US GOVT/POL (14)       | BAND 3 (8)               | PRE-CALCULUS     |  |  |  |
| AP 3-D ART & DESIGN                                                                                                    | 0109360     | 25       | AP CALCULUS AB (25)      | AP 2-D ART & DESIGN (16) | THEATRE 4 HON (16)   | AP SPANISH LIT & CU (9)   | AP CHEM (9)              | AVID 4 (9)       |  |  |  |
| AP CALCULUS AB                                                                                                    | 1202310     | 53       | AVID 4 (34)              | AP 3-D ART & DESIGN (25) | CULINARY ARTS 4 (22) | AP SPANISH LANG & CU (19) | THEATRE 4 HON (16)       | AP 2-D ART & DES |  |  |  |
| AP CHEM                                                                                                    | 2003370     | 40       | CULINARY ARTS 4 (23)     | AP DRAWING (13)          | AP CALCULUS AB (12)  | AP 3-D ART & DESIGN (9)   | AVID 4 (9)               | AP SPANISH LIT & |  |  |  |
| AP COMPUTER SCIENCE PRIN                                                                                                    | 0200335     | 18       | PHYS 1 (18)              | THEATRE 3 HON (18)       |                      |                           |                          |                  |  |  |  |
| AP DRAWING                                                                                                    | 0104300     | 22       | AP CHEM (13)             | CULINARY ARTS 4 (12)     | PHYS 1 (9)           | BAND 3 (3)                | AP SPANISH LANG & CU (3) |                  |  |  |  |
| APPLD ENG TECH I                                                                                                    | 8401110     | 0        |                          |                          |                      |                           |                          |                  |  |  |  |

**6.** Select the **Only Singletons in the Same Period** check box to only view overlapping requests for singleton courses scheduled in the same period.

| Courses with too many Request | s Cours     | es with too f | ew Requests Overlapping Re | equests Overlapping Singlet | ons Sections with 0 Seats |                    |                    |                    |                                 |              |
|-------------------------------|-------------|---------------|----------------------------|-----------------------------|---------------------------|--------------------|--------------------|--------------------|---------------------------------|--------------|
|                               |             |               |                            |                             |                           |                    |                    |                    | 🗹 Only Sin                      |              |
| 66 Courses 📴                  |             |               |                            |                             |                           |                    |                    |                    | ingletons in the Same<br>Search | e Period     |
| Course                        | Course<br># | Requests      | 1st Most Common            | 2nd Most Common             | 3rd Most Common           | 4th Most<br>Common | 5th Most<br>Common | 6th Most<br>Common | 7th Most<br>Common              | 8th M<br>Com |
| AP 2-D ART & DESIGN           | 0109350     | 43            | AP CALCULUS AB (16)        | AP 3-D ART & DESIGN (16)    |                           |                    |                    |                    |                                 |              |
| AP 3-D ART & DESIGN           | 0109360     | 25            | AP CALCULUS AB (25)        | AP 2-D ART & DESIGN (16)    |                           |                    |                    |                    |                                 |              |
| AP CALCULUS AB                | 1202310     | 53            | AP 3-D ART & DESIGN (25)   | CULINARY ARTS 4 (22)        | AP 2-D ART & DESIGN (16)  |                    |                    |                    |                                 |              |
| AP CHEM                       | 2003370     | 40            | CHORUS 1 (8)               | AP SPANISH LANG & CU (7)    |                           |                    |                    |                    |                                 |              |
| AP COMPUTER SCIENCE PRIN      | 0200335     | 18            |                            |                             |                           |                    |                    |                    |                                 |              |
| AP DRAWING                    | 0104300     | 22            | CULINARY ARTS 4 (12)       |                             |                           |                    |                    |                    |                                 |              |
| APPLD ENG TECH I              | 8401110     | 0             |                            |                             |                           |                    |                    |                    |                                 |              |
| AP SPANISH LANG & CU          | 0708400     | 86            | PRE-CALCULUS HON (8)       | AP CHEM (7)                 |                           |                    |                    |                    |                                 |              |
| AP SPANISH LIT & CU           | 0708410     | 80            |                            |                             |                           |                    |                    |                    |                                 |              |

If the number of overlapping singletons is small, the scheduling team may need to make a choice for the student. If the number of overlapping singletons is large, one of the courses should be moved to a different period.

**7.** Click a course name link to open the course information in the Courses & Sections pop-up window.

|                          | ts Cours    | es with too fe | w Requests Overlapping Re | overlapping Singlet      | ons Sections with 0 Seats |                    |                    |                    |                                    |            |  |  |
|--------------------------|-------------|----------------|---------------------------|--------------------------|---------------------------|--------------------|--------------------|--------------------|------------------------------------|------------|--|--|
|                          |             |                |                           |                          |                           |                    |                    | 🗹 Only S           | Only Sin<br>Singletons in the Same |            |  |  |
| 66 Courses 📑 Search      |             |                |                           |                          |                           |                    |                    |                    |                                    |            |  |  |
| Course                   | Course<br># | Requests       | 1st Most Common           | 2nd Most Common          | 3rd Most Common           | 4th Most<br>Common | 5th Most<br>Common | 6th Most<br>Common | 7th Most<br>Common                 | 8th<br>Cor |  |  |
| AP 2-D ART & DESIGN      | 0109350     | 43             | AP CALCULUS AB (16)       | AP 3-D ART & DESIGN (16) |                           |                    |                    |                    |                                    |            |  |  |
| AP 3-D ART & DESIGN      | 0109360     | 25             | AP CALCULUS AB (25)       | AP 2-D ART & DESIGN (16) |                           |                    |                    |                    |                                    |            |  |  |
| AP CALCULUS AB           | 1202310     | 53             | AP 3-D ART & DESIGN (25)  | CULINARY ARTS 4 (22)     | AP 2-D ART & DESIGN (16)  |                    |                    |                    |                                    | ſ          |  |  |
| AP CHEM                  | 2003370     | 40             | CHORUS 1 (8)              | AP SPANISH LANG & CU (7) |                           |                    |                    |                    |                                    |            |  |  |
| AP COMPUTER SCIENCE PRIN | 0200335     | 18             |                           |                          |                           |                    |                    |                    |                                    |            |  |  |
| AP DRAWING               | 0104300     | 22             | CULINARY ARTS 4 (12)      |                          |                           |                    |                    |                    |                                    |            |  |  |
| APPLD ENG TECH I         | 8401110     | 0              |                           |                          |                           |                    |                    |                    |                                    |            |  |  |
| AP SPANISH LANG & CU     | 0708400     | 86             | PRE-CALCULUS HON (8)      | AP CHEM (7)              |                           |                    |                    |                    |                                    |            |  |  |

**8.** Change the period on sections if needed. Save and close the window when finished.

| AP 2-D ART & DESIGN List Students in                                                          | this Course List Unfilled Requ           | lests in this Course              | Search Copy Delete Save                                   |
|-----------------------------------------------------------------------------------------------|------------------------------------------|-----------------------------------|-----------------------------------------------------------|
| 0109350 AP 2-D ART & DESIGN DRAW 2 - 0104<br>Course Number Title Prerequisites 1              | 1350 DRAW 3 HON - 0104360 PA             | INT 2 - 0104380 PAIN              | T 3 HON - 0104390<br>Prerequisites 2 Prerequisites 3      |
| Approved Practical/ Performing Fine Arts -<br>Graduation Requirements Subject - Graduation Re | quirements Subject 2 Graduation Requirem | 0.5<br>ents Subject 3 Credits per | Course History Term Allow Students to Request this Course |
| Allow Teachers to Approve Requests Schedule this Course first                                 | N/A 🗙 N/A 🗙                              | Per                               | forming Fine Arts - Automatic                             |
| Allow Teachers to Request This Course Requests Subject                                        |                                          |                                   |                                                           |
| 14 Subjects                                                                                   | 22 Courses                               | द्विश<br>(82)                     | 1 Section                                                 |
| Subject                                                                                       | Course                                   | Course Num                        | Section                                                   |
| Dual Enrollment                                                                               | 2-D STUDIO ART 1                         | 0101300                           | Period 1 - 001 - Benton K Snow                            |
| Electives                                                                                     | 2-D STUDIO ART 2                         | 0101310                           | +                                                         |
| English                                                                                       | 2-D STUDIO ART 3 HON                     | 0101320                           |                                                           |
| Exceptional Student                                                                           | 3-D STUDIO ART 1                         | 0101330                           |                                                           |
| Math                                                                                          | 3-D STUDIO ART 2                         | 0101340                           |                                                           |
| No Credit                                                                                     | 3-D STUDIO ART 3 HON                     | 0101350                           |                                                           |
| Performing Fine Arts                                                                          | AP 2-D ART & DESIGN                      | 0109350                           |                                                           |
| Physical Education                                                                            | AP 3-D ART & DESIGN                      | 0109360                           |                                                           |
| Practical Arts                                                                                | AP DRAWING                               | 0104300                           |                                                           |
| Science                                                                                       | BAND 1                                   | 1302300                           |                                                           |
| Social Studies                                                                                | BAND 2                                   | 1302310                           | 1                                                         |

**9.** Click the number of overlapping requests link to open a list of students who have the overlapping course requests in a new tab or window.

| ourses with too many Requests Courses with too few Requests Overlapping Requests Overlapping Singletons Sections with 0 Seats |             |          |                          |                          |                          |                    |                    |                    |                                   |            |  |  |  |  |
|----------------------------------------------------------------------------------------------------|-------------|----------|--------------------------|--------------------------|--------------------------|--------------------|--------------------|--------------------|-----------------------------------|------------|--|--|--|--|
|                                                                                                    |             |          |                          |                          |                          |                    |                    | 🗹 Only             | ✓ Only S<br>Singletons in the Sar | me Period  |  |  |  |  |
| 66 Courses 🔂 Search 🕅                                                                                                    |             |          |                          |                          |                          |                    |                    |                    |                                   |            |  |  |  |  |
| Course                                                                                                    | Course<br># | Requests | 1st Most Common          | 2nd Most Common          | 3rd Most Common          | 4th Most<br>Common | 5th Most<br>Common | 6th Most<br>Common | 7th Most<br>Common                | 8th<br>Cor |  |  |  |  |
| AP 2-D ART & DESIGN                                                                                                    | 0109350     | 43       | AP CALCULUS AB (16)      | AP 3-D ART & DESIGN (16) |                          |                    |                    |                    |                                   |            |  |  |  |  |
| AP 3-D ART & DESIGN                                                                                                    | 0109360     | 25       | AP CALCULUS AB (25)      | AP 2-D ART & DESIGN (16) |                          |                    |                    |                    |                                   |            |  |  |  |  |
| AP CALCULUS AB                                                                                                    | 1202310     | 53       | AP 3-D ART & DESIGN (25) | CULINARY ARTS 4 (22)     | AP 2-D ART & DESIGN (16) |                    |                    |                    |                                   | 1          |  |  |  |  |
| AP CHEM                                                                                                    | 2003370     | 40       | CHORUS 1 (8)             | AP SPANISH LANG & CU (7) |                          |                    |                    |                    |                                   |            |  |  |  |  |
| AP COMPUTER SCIENCE PRIN                                                                                                    | 0200335     | 18       |                          |                          |                          |                    |                    |                    |                                   |            |  |  |  |  |
| AP DRAWING                                                                                                    | 0104300     | 22       | CULINARY ARTS 4 (12)     |                          |                          |                    |                    |                    |                                   |            |  |  |  |  |
| APPLD ENG TECH I                                                                                                    | 8401110     | 0        |                          |                          |                          |                    |                    |                    |                                   |            |  |  |  |  |
| AP SPANISH LANG & CU                                                                                                    | 0708400     | 86       | PRE-CALCULUS HON (8)     | AP CHEM (7)              |                          |                    |                    |                    |                                   |            |  |  |  |  |

| Search Screen Simple List         | Customized List Customize Student List                     |                                                                       |            |
|-----------------------------------|------------------------------------------------------------|-----------------------------------------------------------------------|------------|
| Overlapping Course Requests: AP 2 | P-D ART & DESIGN (0109350) & AP CALCULUS AB (1202310)      |                                                                       |            |
| Student:<br>16 Students           | . AANDATTER, AANDALANA, AANDATTET, AANDALANG, AANDARTAR, A | 400075120, 4400075770, 4400078001, 4400077586, 4400480386, 4400480102 | Search Rea |
| Photo                             | Student                                                    | Student ID                                                            | Grade      |
| -                                 | Baker, Duane Marie                                         | 00060028                                                              | 12         |
| •                                 | Baker, Lucie                                               | 00083102                                                              | 12         |
| •                                 | Barajas, Joy Jane 🌗                                        | 00077066                                                              | 12         |
| •                                 | Bass, Ignacio                                              | 00047235                                                              | 12         |
| •                                 | Belcher, John Fernando                                     | 00075133                                                              | 12         |
| -                                 | Bell, Daphne Lawrence                                      | 00076931                                                              | 12         |
| •                                 | Beitran, Betty                                             | 00082099                                                              | 12         |
|                                   |                                                            |                                                                       |            |

**10.** Click the student's name to open the Student Requests screen for the student, where you can adjust the student's requests as needed.

| Search Screen Simple List         | Customized List Customize Student List                            |                                                         |        |  |  |  |  |
|-----------------------------------|-------------------------------------------------------------------|---------------------------------------------------------|--------|--|--|--|--|
| Overlapping Course Requests: AP 2 | 2-D ART & DESIGN (0109350) & AP CALCULUS AB (1202310)             |                                                         |        |  |  |  |  |
| Student:                          | 7. SAUDOATEN, SAUDONBROR, SAUDORTATE, SAUDORUTAR, SAUDORTAR, SAUD | 17518, HERETSTE, HERETBET, HERETTER, HEREBERG, HEREBEIG | Search |  |  |  |  |
| 16 Students                       | 6 Students 🙀                                                      |                                                         |        |  |  |  |  |
| Photo                             | Student                                                           | Student ID                                              | Grade  |  |  |  |  |
| * -                               | Baker. Duane Marie                                                | 00060028                                                | 12     |  |  |  |  |
| <b>.</b> •                        | Baker, Lucie                                                      | 00083102                                                | 12     |  |  |  |  |
| •                                 | Barajas, Joy Jane                                                 | 00077066                                                | 12     |  |  |  |  |
| •                                 | Bass, Ignacio                                                     | 00047235                                                | 12     |  |  |  |  |

| )emo | graphic   | Enrollment Sch         | nedule | Requests   | Grades                     | Absences               | Activities | Refer | rals Test | History A    | udit Trail Grad  | Communic        | cation SSS        | Choice Billin    |
|------|-----------|------------------------|--------|------------|----------------------------|------------------------|------------|-------|-----------|--------------|------------------|-----------------|-------------------|------------------|
|      |           |                        |        |            |                            |                        |            |       |           | Auto-Schedu  | le this Student  | Include Ina     | ctive 🗌 Courses F | or All Grade Lev |
| Requ | uests And | 2 Alternates           |        |            |                            |                        |            |       |           | Pr           | ior Primary Scho | ol: 2023-2024   | (Grade 12) Wind   | y High School    |
|      |           |                        |        |            |                            |                        |            |       |           |              | Approved         | hy Counselor    | : 🗌 Locked for S  | tudents:         |
|      |           |                        |        |            |                            |                        |            |       |           |              | Approved         | a by Couriseion |                   |                  |
| Expo | ort 🐴 🖕   | Filter: ON             |        |            |                            |                        |            |       |           |              |                  |                 |                   |                  |
|      |           | <b>(</b> )             | ▼      | •          | -                          | •                      | <b>e</b>   | V     | -         | •            | •                | •               | •                 |                  |
|      |           | Course 🛓               |        | Course # 븆 | Schedule<br>First <b>♦</b> | Elective<br>Priority 🛓 | Term 븆     |       | Inclusion | With Teacher | Without Teacher  | With Period 븆   | Without Period 븆  | Last Modified    |
|      |           |                        | V      |            |                            |                        | [          | •     |           |              |                  |                 |                   |                  |
| -    |           | HSE DIR STUDY (84      |        | 8400100 🕦  |                            |                        |            |       |           | <b>T</b>     |                  |                 |                   |                  |
| -    |           | Spanish 5 Hon (0708    | B 🔻    | 0708380 🕦  |                            |                        |            | V     |           |              |                  |                 |                   |                  |
| -    |           | AP STUDIO ART/3-D      | D 🔻    | 0109360 🕦  |                            | 3                      |            | •     |           |              |                  |                 |                   |                  |
| -    |           | AP STUDIO ART/2-D      | ) 🔻    | 0109350 🕦  |                            | 2                      |            | V     |           |              |                  |                 |                   |                  |
| -    |           | Theatre 4 Hon (0400    | 3 🔻    | 0400340 🕦  |                            | 1                      |            | V     |           |              |                  |                 |                   |                  |
| -    |           | AP U.S. HIST (21003    | 330) 🔻 | 2100330 👔  |                            |                        |            | V     |           |              | <b>V</b>         |                 |                   |                  |
| -    |           | AP BIO (2000340)       | V      | 2000340 🕦  |                            |                        |            | V     |           |              |                  |                 |                   |                  |
| -    |           | AP CALCULUS AB (       |        | 1202310 👔  |                            |                        |            | V     |           |              | <b>V</b>         |                 |                   |                  |
| _    |           | Eng 4: FI Coll Prep (1 | 1      | 1001405 👔  |                            |                        |            |       |           |              |                  |                 |                   |                  |

# Viewing the Overlapping Singletons Report

The Overlapping Singletons report displays courses that have only a single section that meets during the same period as other singleton sections. If a student requests both courses, the student will only be scheduled into one of them. If possible, add sections or change the period a section is scheduled. The report is beneficial at the high school level where there are a large number of singletons. The more singletons there are, the more difficult it is to schedule.

#### 1. In the Scheduling menu, click Builder Reports.

| 🥜 Setup   | Search                                          |
|-----------|-------------------------------------------------|
| 🚖 Student | ts Schedule Enrollment Codes                    |
| 🍰 Users   | Student Schedule                                |
| 🕒 Schedu  | Student Requests                                |
| Ar Grades | Mass Add Course<br>Mass Drop Course             |
| Assess    |                                                 |
| d Attenda | Automatic Course Requests                       |
| Discipli  | ne Reports                                      |
| Billing   | Builder Reports                                 |
| Florida   | Reports Loading Reports                         |
| Reports   | S Teacher Next-Year Schedule Request Completion |

#### 2. Click the Overlapping Singletons tab.

The report is organized by period, and lists the courses that have a singleton section scheduled.

| Period Coun  | nts Overschedule                                                                                                    | d Teachers                                         |                                                                                                    |                                                                                                    |                               |                             |
|--------------|----------------------------------------------------------------------------------------------------|----------------------------------------------------|----------------------------------------------------------------------------------------------------|----------------------------------------------------------------------------------------------------|-------------------------------|-----------------------------|
| Courses with | too many Requests                                                                                                    | Courses with too                                   | few Requests                                                                                                    | <b>Overlapping Requests</b>                                                                                               | <b>Overlapping Singletons</b> | Sections with 0 Seats       |
|              |                                                                                                    |                                                    |                                                                                                    | hat both meet on the s<br>ion or change the perio                                                                         |                               | request both courses can be |
| 7 Periods    |                                                                                                    |                                                    |                                                                                                    |                                                                                                    |                               | Search                      |
| Period       | Singletons                                                                                                    |                                                    |                                                                                                    |                                                                                                    |                               |                             |
| Period 1     | <ul> <li> <u>1700370 - CRIT</u><br/><u>1700410 - AVID</u><br/><u>2500510 - TEMP</u><br/><u>PLACEMENT</u> </li> </ul>                                                                                  | 3                                                  | <ul> <li>796317</li> </ul>                                                                                                    | 1 - ACCESS ENGLISH 1<br>0 - U SKLS: CURR&LRM<br>0 - COMM FISH 1                                                           | <u>/2</u><br>19-12            |                             |
| Period 2     | <ul> <li>1006300 - JOUF</li> <li>1006310 - JOUF</li> <li>1006320 - JOUF</li> <li>1006330 - JOUF</li> <li>2003421 - AP P</li> <li>2500510 - TEMI</li> <li>PLACEMENT</li> <li>7921015 - ACCI</li> </ul> | <u>IN 2</u><br>IN 3<br>IN 4<br>HYSICS 1<br>P INSTR | <ul> <li> <sup>796314</sup> <sup>875122</sup> <sup>875123</sup> <sup>875123</sup> <sup>875124</sup> <sup>875124</sup> <sup>875124</sup> <sup>875124</sup> </li> </ul> | 2 - ACCESS ECON FIN<br>0 - SELF-DETERMINAT<br>0 - COMM FISH 2<br>0 - COMM FISH 3<br>0 - COMM FISH 4<br>0 - OUTBOARD MARIN | <u>ON</u>                     |                             |
| Period 3     | <ul> <li>◇ 1502410 - INDI\</li> <li>◇ 1502420 - INDI\</li> <li>◇ 1700380 - CAR</li> <li>◇ 2003370 - AP C</li> </ul>                                                                                   | //DUAL SPRTS 2<br>RESA&DECI MAK                    | <ul> <li>210637</li> <li>791206</li> </ul>                                                                                                    | <u>0 - PHYS 1</u><br>0 - COMPRE LAW STUI<br>5 - ACCESS GEOMETR<br>0 - ACCESS ALGEBRA                                      | Y                             |                             |
| Period 4     | <ul> <li>○ 0104370 - PAIN</li> <li>○ 0104380 - PAIN</li> <li>○ 1700420 - AVID</li> <li>○ 2500510 - TEMF</li> <li>PLACEMENT</li> <li>○ 7920020 - ACCE</li> </ul>                                       | <u>T 2</u><br>4<br>9 INSTR                         | <ul> <li>880053</li> <li>880054</li> </ul>                                                                                                    | 0 - PREP AD LIV<br>0 - CULINARY ARTS 3<br>0 - CULINARY ARTS 4<br>0 - AUTO MAINT/LT RP                                     | <u>R3</u>                     |                             |
| Period 5     | <ul> <li>○ 0400700 - MUS</li> <li>○ 0400710 - MUS</li> <li>○ 1202320 - AP C</li> <li>○ 2000340 - AP B</li> <li>○ 2002500 - MAR</li> </ul>                                                             | IC THEATRE 2<br>ALCULUS BC                         | <ul> <li></li></ul>                                                                                                    | 0 - CHEM 1<br>0 - ACCESS ALGEBRA<br>0 - DIG VID PROD 3<br>0 - DIG VID PROD 4<br>0 - AUTO MAINT/LT RP                      | —                             |                             |

**3.** Click the course name link to open the course information in the Courses & Sections pop-up window.

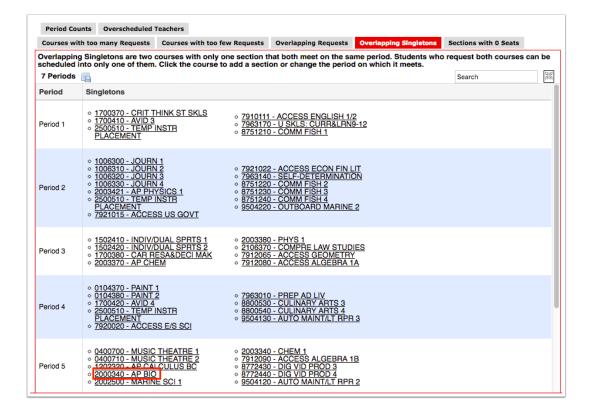

**4.** Add sections or change the period on sections as needed. Save and close the window when finished.

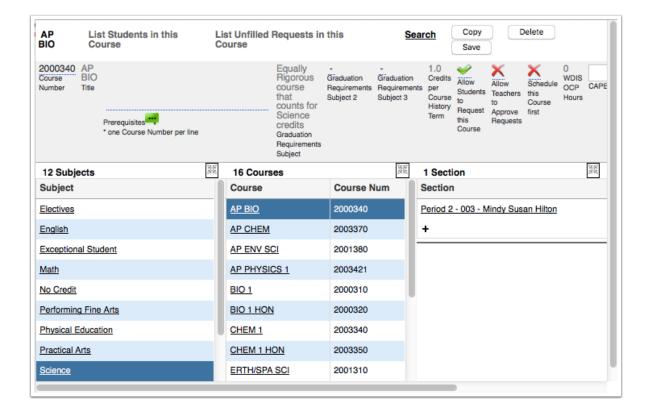

# Viewing the Sections with 0 Seats Report

The Sections with 0 Seats report displays sections that do not have any available seats for courses that have requests. Students will not be scheduled into these sections. Assign seats to these sections so that the Scheduler can load students into the sections.

#### 1. In the Scheduling menu, click Builder Reports.

| Þ  | Setup           | Search                                        |
|----|-----------------|-----------------------------------------------|
| Ê  | Students        | Schedule Enrollment Codes                     |
| æ  | Users           | Student Schedule                              |
| ۲  | Scheduling      | Student Requests                              |
| -  |                 | Mass Add Course                               |
| A* | Grades          | Mass Drop Course                              |
| *  | Assessment      | Mass Requests                                 |
| -  | Attendance      | Automatic Course Requests                     |
|    | Dissialis       | Reports                                       |
| 9  | Discipline      | Requests Reports                              |
|    | Billing         | Builder Reports                               |
| 7  | Florida Reports | Loading Reports                               |
|    | Reports         | Teacher Next-Year Schedule Request Completion |
|    | Reports         | Reauthorization Completion                    |

#### 2. Click the Sections with 0 Seats tab.

The report displays the course name, course number, section name, and section number for sections that do not have any seats available.

| Period Counts Ove                                                                          |                                                                                                    |     |         |  |  |    |             |                |  |  |  |
|--------------------------------------------------------------------------------------------|----------------------------------------------------------------------------------------------------|-----|---------|--|--|----|-------------|----------------|--|--|--|
| Courses with too many                                                                      | Courses with too many Requests Courses with too few Requests Overlapping Requests Overlapping Singletons Sections with 0 Seats |     |         |  |  |    |             |                |  |  |  |
| These sections don't have any available seats, so no students will be scheduled into them. |                                                                                                    |     |         |  |  |    |             |                |  |  |  |
| 1 section 📴                                                                                |                                                                                                    |     |         |  |  |    | Search      | 12.51<br>15°21 |  |  |  |
| Course                                                                                     | Course Nu                                                                                                    | m : | Section |  |  | Se | Section Num |                |  |  |  |
| GEO         1206310         Period 7 - 006 - Tais Douglas Renteria         006             |                                                                                                    |     |         |  |  |    |             |                |  |  |  |

**3.** Click the section name link to open the section information in the Courses & Sections pop-up window.

| Period Counts Overscheduled Teachers                                                       |                                                                                                    |      |                                 |         |  |     |        |               |  |  |  |
|--------------------------------------------------------------------------------------------|----------------------------------------------------------------------------------------------------|------|---------------------------------|---------|--|-----|--------|---------------|--|--|--|
| Courses with too ma                                                                        | Courses with too many Requests Courses with too few Requests Overlapping Requests Overlapping Singletons Sections with 0 Seats |      |                                 |         |  |     |        |               |  |  |  |
| These sections don't have any available seats, so no students will be scheduled into them. |                                                                                                    |      |                                 |         |  |     |        |               |  |  |  |
| 1 section 🕎                                                                                |                                                                                                    |      |                                 |         |  |     | Search | 12.52<br>15 2 |  |  |  |
| Course                                                                                     | Course N                                                                                                    | um S | Section Num                     |         |  |     |        |               |  |  |  |
| GEO                                                                                        | 1206310                                                                                                    | P    | eriod 7 - 006 - Tais Douglas Re | enteria |  | 006 |        |               |  |  |  |

**4.** Edit the number of seats as needed. Save and close the window when finished.

| <u>GEO 1206310</u> : Pe<br>Douglas Renteria | riod 7 - 00   | 06 - Tais |                                  | List Stu<br>Section   | dents in this                 | List Unfil<br>this Sect                        | led Requests<br>ion         | in                       |                      | Search                               | Copy Delete<br>Save                       |                                     |
|---------------------------------------------|---------------|-----------|----------------------------------|-----------------------|-------------------------------|------------------------------------------------|-----------------------------|--------------------------|----------------------|--------------------------------------|-------------------------------------------|-------------------------------------|
| Douglas                                     | 2 215<br>Room | V         | -<br>Display<br>Room<br>Optional | Period<br>7<br>Period | MTWHF<br>Meeting Days         |                                                | Full Year<br>Marking Period | 0<br>Seats               | -<br>SPED<br>Seats   | 006<br>Short Name                    | Full Year<br>Course History Term          |                                     |
| · · · · · ·                                 | w<br>iraded   |           |                                  | Affects<br>GPA        | None<br>Gender<br>Restriction | Grade Level(s)<br>blank for all<br>gradelevels | Unweighted<br>Grading Scale | Unwe<br>Standar<br>Scale | ighted<br>ds Grading | Default<br>Grading Posting<br>Scheme | Standard District<br>Calendar<br>Calendar | None<br>Choose<br>Parent<br>Section |
| Co-Teachers                                 | History       | Florida   | Vocatio                          | nal/WDIS              |                               |                                                |                             | 12.52                    |                      |                                      |                                           | 200                                 |
| 12 Subjects<br>Subject                      |               |           |                                  |                       | Courses                       |                                                | Course Num                  |                          | 4 Section            |                                      |                                           | 376                                 |
| Electives                                   |               |           |                                  | AL                    | 31                            |                                                | 1200310                     |                          | Period 4             | - 008 - Pia J Au                     | stin                                      |                                     |
| English                                     |               |           |                                  | AL                    | 32                            |                                                | 1200330                     |                          | Period 5             | - 005 - Pia J Au                     | stin                                      |                                     |
| Exceptional Student                         |               |           |                                  | AL                    | 3 2 HON                       |                                                | 1200340                     |                          | Period 6             | - 007 - Nicholas                     | Rhine                                     |                                     |
| Math                                        |               |           |                                  | AN                    | ALYSIS OF FU                  | NC HON                                         | 1201315                     |                          | Period 7             | - 006 - Tais Dou                     | uglas Renteria                            |                                     |
| No Credit                                   |               |           |                                  | AP                    | CALCULUS A                    | 3                                              | 1202310                     |                          | +                    |                                      | -                                         |                                     |
| Performing Fine Arts                        | 2             |           |                                  | AP                    | STAT                          |                                                | 1210320                     |                          |                      |                                      |                                           |                                     |
| Physical Education                          |               |           |                                  | GE                    | <u>0</u>                      |                                                | 1206310                     |                          |                      |                                      |                                           |                                     |
| Practical Arts                              |               |           |                                  | GE                    | O HON                         |                                                | 1206320                     |                          |                      |                                      |                                           |                                     |

# Viewing the Period Counts Report

The Period Counts lists the number of seats, courses, and sections in each period. This report is helpful in assessing whether there are enough available seats based on the school population for each period. These numbers should be fairly balanced among the periods. If you need to add sections, it is recommended to add the sections to periods with fewer sections.

#### 1. In the Scheduling menu, click Builder Reports.

| Þ  | Setup           | Search                                                                                                    |  |  |  |  |  |  |
|----|-----------------|----------------------------------------------------------------------------------------------------|--|--|--|--|--|--|
| Ê  | Students        | Schedule Enrollment Codes                                                                                                    |  |  |  |  |  |  |
| æ  | Users           | Student Schedule                                                                                                    |  |  |  |  |  |  |
| ٩  | Scheduling      | Student Requests                                                                                                    |  |  |  |  |  |  |
|    | Grades          | Mass Add Course                                                                                                    |  |  |  |  |  |  |
| A* | Grades          | Mass Drop Course                                                                                                    |  |  |  |  |  |  |
| *  | Assessment      | Mass Requests                                                                                                    |  |  |  |  |  |  |
|    | Attendance      | Automatic Course Requests                                                                                                    |  |  |  |  |  |  |
| ~  | Dissipling      | Reports                                                                                                    |  |  |  |  |  |  |
| 9  | Discipline      | Ints       Schedule Enrollment Codes         Student Schedule       Student Schedule         Student Requests       Mass Add Course         Mass Add Course       Mass Drop Course         Automatic Course Requests       Automatic Course Requests         Inne       Reports         Inne       Builder Reports         Inne       Loading Reports         Inne       Loading Reports         Inne       Loading Reports         Inne       Loading Reports         Inne       Loading Reports         Inne       Loading Reports         Inne       Loading Reports         Inne       Loading Reports |  |  |  |  |  |  |
|    | Billing         | Builder Reports                                                                                                    |  |  |  |  |  |  |
| 7  | Florida Reports | Loading Reports                                                                                                    |  |  |  |  |  |  |
|    | Paparte         | Teacher Next-Year Schedule Request Completior                                                                                                    |  |  |  |  |  |  |
|    | Reports         | Reauthorization Completion                                                                                                    |  |  |  |  |  |  |

#### 2. Click the **Period Counts** tab.

The report displays the period, number of available seats, number of courses offered, and number of sections.

| Period Counts Oversch | eduled Teachers                                                                             | pping Requests Overlapping Singletons Sections wi |                                                                      |
|-----------------------|---------------------------------------------------------------------------------------------|---------------------------------------------------|----------------------------------------------------------------------|
|                       | ber of seats, courses, and sections in each perio<br>move it to a period with few sections. | d. These numbers should be fairly balanced among  | each of the periods. If you have to add or move a section, it Search |
| Period                | Available Seats                                                                             | Courses Offered                                   | Number of Sections                                                   |
| Period 1              | 1117                                                                                        | 41                                                | 42                                                                   |
| Period 2              | 1385                                                                                        | 51                                                | 51                                                                   |
| Period 3              | 1231                                                                                        | 45                                                | 45                                                                   |
| Period 4              | 1283                                                                                        | 46                                                | 46                                                                   |
| Period 5              | 1450                                                                                        | 50                                                | 50                                                                   |
| Period 6              | 1395                                                                                        | 51                                                | 51                                                                   |
| Period 7              | 2041                                                                                        | 57                                                | 57                                                                   |

For schools who use rotation days, a Rotation Day column is added to the report. The report displays the period counts broken down by rotation day.

| This report lists t<br>period with few s<br>31 Periods | the number of seats, courses, and se<br>sections. | ections in each period. These numbers should | be fairly balanced among each of the periods. If y | ou have to add or move a section, it might be best to add or move it to a Search |
|--------------------------------------------------------|---------------------------------------------------|----------------------------------------------|----------------------------------------------------|----------------------------------------------------------------------------------|
| Period                                                 | Rotation Day                                      | Available Seats                              | Courses Offered                                    | Number of Sections                                                               |
| Period 1                                               |                                                   | 433                                          | 15                                                 | 18                                                                               |
| Period 1                                               | A                                                 | 155                                          | 5                                                  | 6                                                                                |
| Period 1                                               | с                                                 | 342                                          | 17                                                 | 18                                                                               |
| Period 1                                               | в                                                 | 187                                          | 12                                                 | 12                                                                               |
| Period 2                                               |                                                   | 624                                          | 24                                                 | 30                                                                               |
| Period 2                                               | A                                                 | 58                                           | 3                                                  | 3                                                                                |
| Period 2                                               | с                                                 | 205                                          | 10                                                 | 11                                                                               |
| Period 2                                               | в                                                 | 147                                          | 7                                                  | 8                                                                                |
| Period 3                                               |                                                   | 431                                          | 17                                                 | 18                                                                               |
| Period 3                                               | A                                                 | 222                                          | 10                                                 | 11                                                                               |
| Period 3                                               | С                                                 | 406                                          | 17                                                 | 19                                                                               |
| Period 3                                               | В                                                 | 184                                          | 7                                                  | 8                                                                                |
| Period 4                                               |                                                   | 338                                          | 20                                                 | 20                                                                               |
| Period 4                                               | A                                                 | 179                                          | 9                                                  | 9                                                                                |
| Period 4                                               | с                                                 | 396                                          | 18                                                 | 19                                                                               |
| Period 4                                               | В                                                 | 217                                          | 9                                                  | 10                                                                               |
| Lunch A                                                |                                                   | 0                                            | 1                                                  | 1                                                                                |

### Viewing the Overscheduled Teachers Report

The Overscheduled Teachers report displays teachers with more than X sections scheduled in day, more than X sections per period, and more than X periods in a row. This report is useful in identifying teachers who may need their schedules adjusted.

#### 1. In the Scheduling menu, click Builder Reports.

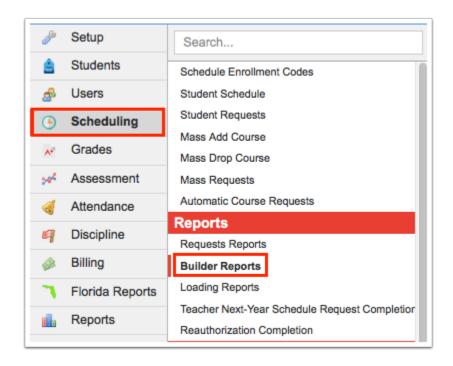

#### 2. Click the Overscheduled Teachers tab.

The Sections Per Day tab is displayed by default.

| Courses with too many Requests Courses with too few Requests Overlapping Requests Overlapping Singletons Sections with Period Counts Overscheduled Teachers | 0 Seats |
|----------------------------------------------------------------------------------------------------|---------|
| Sections Per Day Sections Per Period Consecutive Periods                                                                                                    |         |
| The following report will find the teachers who have more than the following amount of sections per day: 1 V Run                                            |         |
| 88 Teachers with more than 1 sections per day 📲                                                                                                    | Search  |
| Teacher                                                                                                    |         |
| Esquibel. Geoffrey                                                                                                    |         |
| Quinones, Princesa                                                                                                    |         |
| Cadena, Amber                                                                                                    |         |
| Ontiveros, Lioba                                                                                                    |         |
| McFadden, Alisa                                                                                                    |         |
| Schlichting, Goldie                                                                                                    |         |
| Cunningham, Julian                                                                                                    |         |
| Ballesteros, Filebert                                                                                                    |         |
| Cook, Lesmes                                                                                                    |         |
| Padron, Rotrauda                                                                                                    |         |
| Monroy, Delta                                                                                                    |         |

**3.** Select the number of sections per day to consider and click **Run.** 

The teachers with more than the selected number of sections scheduled per day are listed.

| Courses with too many Requests     Courses with too few Requests     Overlapping Requests     Overlapping Singletons     Sections with       Period Counts     Overscheduled Teachers     Overlapping Requests     Overlapping Requests     Overlapping Singletons     Sections with | th 0 Seats |  |  |  |  |  |  |  |  |  |  |  |  |
|----------------------------------------------------------------------------------------------------|------------|--|--|--|--|--|--|--|--|--|--|--|--|
| Sections Per Day Sections Per Period Consecutive Periods                                                                                                    |            |  |  |  |  |  |  |  |  |  |  |  |  |
| he following report will find the teachers who have more than the following amount of sections per day 7 v Run                                                                                                    |            |  |  |  |  |  |  |  |  |  |  |  |  |
| 30 Teachers with more than 7 sections per day 📴                                                                                                    | Search     |  |  |  |  |  |  |  |  |  |  |  |  |
| Teacher                                                                                                    |            |  |  |  |  |  |  |  |  |  |  |  |  |
| Bailey, Desiree                                                                                                    |            |  |  |  |  |  |  |  |  |  |  |  |  |
| Edmonds, Claudia                                                                                                    |            |  |  |  |  |  |  |  |  |  |  |  |  |
| Cadena, Amber                                                                                                    |            |  |  |  |  |  |  |  |  |  |  |  |  |
| Valentin, Brunella                                                                                                    |            |  |  |  |  |  |  |  |  |  |  |  |  |
| McFadden, Alisa                                                                                                    |            |  |  |  |  |  |  |  |  |  |  |  |  |
| Leonard, Lillian                                                                                                    |            |  |  |  |  |  |  |  |  |  |  |  |  |
| Espinosa, Arielle                                                                                                    |            |  |  |  |  |  |  |  |  |  |  |  |  |
| Padron, Rotrauda                                                                                                    |            |  |  |  |  |  |  |  |  |  |  |  |  |
| Menendez, Steven                                                                                                    |            |  |  |  |  |  |  |  |  |  |  |  |  |
| Saucedo, Ferdinand                                                                                                    |            |  |  |  |  |  |  |  |  |  |  |  |  |
| Acosta, Johnathan                                                                                                    |            |  |  |  |  |  |  |  |  |  |  |  |  |
|                                                                                                    |            |  |  |  |  |  |  |  |  |  |  |  |  |

**4.** Click the teacher's name link to open the User Info screen for the teacher in a pop-up window.

| Courses with too many Requests Courses with too few Requests Overlapping Requests Overlapping Singletons Sections with 0 Seats |            |
|----------------------------------------------------------------------------------------------------|------------|
| Period Counts Overscheduled Teachers                                                                                           |            |
| Sections Per Day Sections Per Period Consecutive Periods                                                                       |            |
| The following report will find the teachers who have more than the following amount of sections per day: 7 v Run               |            |
| 30 Teachers with more than 7 sections per day 📳                                                                                | Search Sal |
| Teacher                                                                                                    |            |
| Bailey, Desiree                                                                                                    |            |
| Edmonds, Claudia                                                                                                    |            |
| Cadena, Amber                                                                                                    |            |
| Valentin, Brunella                                                                                                    |            |
| McFadden, Alisa                                                                                                    |            |
| Leonard, Lillian                                                                                                    |            |
| Espinosa, Arielle                                                                                                    |            |
| Padron, Rotrauda                                                                                                    |            |
| Menendez, Steven                                                                                                    |            |
| Saucedo, Ferdinand                                                                                                    |            |
| Acosta, Johnathan                                                                                                    |            |
|                                                                                                    |            |

**5.** The teacher's schedule can be reviewed in the Teacher Schedule category. Close the window when finished viewing the teacher's schedule.

| Vrite<br>t | erscurre |                   | Edmond |   |          | udia G ▼<br>) Us                 | er Info         |           |                                        |           | Ashley V         | Veiss         | dy High School<br>4-2025 ▼ Qua | ▼ S<br>arter 4 ▼ E |
|------------|----------|-------------------|--------|---|----------|----------------------------------|-----------------|-----------|----------------------------------------|-----------|------------------|---------------|--------------------------------|--------------------|
| ₽<br>      | Au       | dit Trail User    | Files  |   |          |                                  |                 |           |                                        |           |                  |               | Save 1                         | i 🔒 🔸              |
| ß          | Filter f | ields             | Т      |   | ⊞        | Teacher Sche                     | edule           |           | Weekly Plan                            | ner Mark  | ing Period: 2024 | 4 - Windy Hig | h School - Semes               | ter 1              |
| •          | PI       | Primary Info      |        | 0 | Clas     | sses this teacl                  | her is teaching | g         |                                        |           |                  |               |                                |                    |
| e<br>-     | Α        | Address           |        | 1 | Ехро     | ort 🐴 🚔 🛛 F                      | ilter: ON       |           |                                        |           |                  |               |                                |                    |
| *          | CEI      | Charter/Contracte | d Emp  |   |          | •                                | •               | •         | •                                      | •         | •                | •             | •                              | •                  |
| 1          | G        | General           |        |   |          | Course 🛔                         | Course Number 🛔 | Section 🛔 | School 🛔                               | Period 🛔  | Meeting Days 🛔   | Room 🛔        | Marking Period 🛔               | Seats 🛓            |
| 1          |          | ITS               |        |   | ::       | AP US GOVT/POL                   | 2106420         | 001       | Windy High School                      | Period 1  | MTWHF            | 801           | Semester 1                     | 25                 |
| 3          | 2        | Permissions       |        |   | ::       | AP US GOVT/POL                   | 2106420         | 05000     | Windy High School                      | Period 5  | MTWHF            | 801           | Semester 1                     | 25                 |
| *          |          | Teacher Schedule  |        |   | 11       | AP US GOVT/POL                   |                 | 02000     | Windy High School                      |           | MTWHF            | 801           | Semester 1                     | 25                 |
|            | Т        | Teachers          | _      |   | 11       | US GOVT                          | 2106310         | 06000     | Windy High School                      |           | MTWHF            | 801           | Semester 1                     | 25                 |
| A          | _        |                   |        |   | 11<br>11 | AP US GOVT/POL<br>AP US GOVT/POL |                 | 04000     | Windy High School<br>Windy High School |           | MTWHF            | 801<br>801    | Semester 1<br>Semester 1       | 25<br>25           |
|            |          |                   |        |   |          | sses this teac                   | her is co-teach | ning      | No Reco                                | rds Found |                  |               |                                |                    |

**6.** Click the **Sections per Period** tab to view teachers who have more than X sections scheduled in a period.

| Courses with too many Requests Courses with too for Period Counts Overscheduled Teachers | ew Requests Overlapping Requests Overlapping Singletons Sections with 0 Seats |             |
|------------------------------------------------------------------------------------------|-------------------------------------------------------------------------------|-------------|
| Sections Per Day Sections Per Period Consecut                                            | ve Periods                                                                    |             |
| The following report will find the teachers who have                                     | more than the following amount of sections per period: 1 V Run                |             |
| 40 Teachers with more than 1 sections per period                                         |                                                                               | Search (192 |
| Teacher                                                                                  | Period                                                                        |             |
| Acosta, Johnathan                                                                        | Period 2, Period 4, Period 5, Period 1, Period 6, Period 3                    |             |
| Allison, Melvin                                                                          | Period 8                                                                      |             |
| Aranda, Brian                                                                            | Period 2                                                                      |             |
| Bailey, Desiree                                                                          | Period 8                                                                      |             |
| Betancourt, Magali                                                                       | Period 2, Period 4, Period 5, Period 1, Period 6, Period 3                    |             |
| Caballero, Marc                                                                          | Period 6                                                                      |             |
| Cadena, Amber                                                                            | Period 4, Period 5, Period 6                                                  |             |
| Castaneda, Floriana                                                                      | Period 4                                                                      |             |
| Clary, Caren                                                                             | Period 2                                                                      |             |
| Collado, Ezekiel                                                                         | Period 4, Period 3                                                            |             |
| Collazo, Alcmena                                                                         | Period 4                                                                      |             |

**7.** Select the number of sections per period to consider and click **Run**.

The teachers with more than the selected number of sections scheduled in a period are listed, along with the periods.

| Courses with too many Requests Courses with too fe                                  | w Requests Overlapping Requests Overlapping Singletons Sections with 0 Seats |        |
|-------------------------------------------------------------------------------------|------------------------------------------------------------------------------|--------|
| Period Counts Overscheduled Teachers Sections Per Day Sections Per Period Consecuti | ve Periods                                                                   |        |
|                                                                                     | more than the following amount of sections per period 2 V Run                |        |
| 22 Teachers with more than 2 sections per period                                    |                                                                              | Search |
| Teacher                                                                             | Period                                                                       |        |
| Allison, Melvin                                                                     | Period 8                                                                     |        |
| Bailey, Desiree                                                                     | Period 8                                                                     |        |
| Betancourt, Magali                                                                  | Period 2, Period 4, Period 1, Period 6, Period 3                             |        |
| Caballero, Marc                                                                     | Period 6                                                                     |        |
| Cadena, Amber                                                                       | Period 6                                                                     |        |
| Castaneda, Floriana                                                                 | Period 4                                                                     |        |
| Collado, Ezekiel                                                                    | Period 4, Period 3                                                           |        |
| Collazo, Alcmena                                                                    | Period 4                                                                     |        |
| Cortes, Rebecca                                                                     | Period 6                                                                     |        |
| Daugherty, Frederick                                                                | Period 2, Period 4, Period 5, Period 1, Period 6, Period 3                   |        |
| Espinosa, Arielle                                                                   | Period 6                                                                     |        |

**8.** Click a teacher's name link to open the User Info screen for the teacher in a pop-up window.

| Courses with too many Requests Courses with too fe<br>Period Counts Overscheduled Teachers | ew Requests Overlapping Requests Overlapping Singletons Sections with 0 Seats |       |
|--------------------------------------------------------------------------------------------|-------------------------------------------------------------------------------|-------|
| Sections Per Day Sections Per Period Consecuti                                             | ive Periods                                                                   |       |
| The following report will find the teachers who have                                       | more than the following amount of sections per period: 2 🗸 Run                |       |
| 22 Teachers with more than 2 sections per period                                           | Search                                                                        | 12420 |
| Teacher                                                                                    | Period                                                                        |       |
| Allison, Melvin                                                                            | Period 8                                                                      |       |
| Bailey, Desiree                                                                            | Period 8                                                                      |       |
| Betancourt, Magali                                                                         | Period 2, Period 4, Period 1, Period 6, Period 3                              |       |
| Caballero, Marc                                                                            | Period 6                                                                      |       |
| Cadena, Amber                                                                              | Period 6                                                                      |       |
| Castaneda, Floriana                                                                        | Period 4                                                                      |       |
| Collado, Ezekiel                                                                           | Period 4, Period 3                                                            |       |
| Collazo, Alcmena                                                                           | Period 4                                                                      |       |
| Cortes, Rebecca                                                                            | Period 6                                                                      |       |
| Daugherty, Frederick                                                                       | Period 2, Period 4, Period 5, Period 6, Period 3                              |       |
| Espinosa, Arielle                                                                          | Period 6                                                                      |       |

**9.** The teacher's schedule can be reviewed in the Teacher Schedule category. Close the window when finished viewing the teacher's schedule.

| riter | scurre   | Allison, × Allison,    | , Me | lvin | Vser Info                     |                 |              | Achio              | y Weiss  | Windy High | School   | V         | SI     |
|-------|----------|------------------------|------|------|-------------------------------|-----------------|--------------|--------------------|----------|------------|----------|-----------|--------|
|       |          | (Local                 | ID:  |      | Oser Info                     |                 |              | Ashie              |          | 2024-2025  | ▼ Quar   | ter 4 🔻   | E      |
|       | Au       | dit Trail User Files   |      |      |                               |                 |              |                    |          |            | Save     | Î         | ₽      |
|       | Filter f | ïelds T                |      | œ    | Teacher Schedu Weekly Planner | Marking Perio   | od: 2024 - W | indy High School - | Semester | 1 🔽        | \rm Dupl | icate SSN | ۲<br>۲ |
|       | PI       | Primary Info           |      | Cla  | sses this teacher is teaching |                 |              |                    |          | - I        |          |           |        |
|       | A        | Address                |      | Exp  | ort 🖳 🚔 Filter: ON            |                 |              |                    |          |            |          |           |        |
|       | CEI      | Charter/Contracted Emp |      |      |                               | •               |              | •                  | •        |            |          |           |        |
|       | G        | General                |      |      | Course 🛓                      | Course Number 🛔 | Section 🛔    | School 🛓           | Period 🛔 | Meeting    |          |           |        |
|       | 1        | ITS                    |      | 53   | LOGIC                         | PHI2100         | 01GH0        | Windy High School  | Period 8 | MTWHF      |          |           |        |
|       | P        | Permissions            | •    | 23   | BAS ANATOMY/PHYSIO L          | BSCL080         | 01GH0        | Windy High School  | Period 8 | MTWHF      |          |           |        |
| I     |          | Teacher Schedule       |      | 23   | BASIC ANATOMY/PHYS            | BSC1080         | 01GH0        | Windy High School  | Period 8 | MTWHF      |          |           |        |
| P     |          |                        |      | 23   | CAL II/ANALYTIC GEOM          | MAC2312         | 01GH0        | Windy High School  | Period 8 | MTWHF      |          |           |        |
|       |          | Teachers               |      | 53   | INTRO TO GEOGRAPHY            | GEA2000         | 01GH0        | Windy High School  | Period 8 | MTWHF      |          |           |        |
|       |          |                        |      | 11   | MANAGERIAL ACCT PRIN          | ACG2071         | 001          | Windy High School  | Period 8 | MTWHF      |          |           |        |
|       |          |                        |      | 23   | WHITE COLLAR CRIMES           | CCJ2645         | 002          | Windy High School  | Period 8 | MTWHF      |          |           |        |
|       |          |                        |      | ::   | CYBER INVESTIGATION           | CJE2686         | 01GH0        | Windy High School  | Period 8 | MTWHF      |          |           |        |
|       |          |                        |      | 23   | SECURITY AWARENESS            | CIS1350         | 01GH0        | Windy High School  | Period 8 | MTWHF      |          |           |        |
|       |          |                        |      | ::   | INTRO TO NETWORKS             | CET1020         | 01GH0        | Windy High School  |          | MTWHE      |          |           |        |

**10.** Click the **Consecutive Periods** tab to view teachers who have more than X sections scheduled consecutively.

| Courses with too many Requests     Courses with too few Requests     Overlapping Requests     Overlapping Singletons     Sections with 0 Seats       Period Counts     Overscheduled Teachers     Overlapping Requests     Overlapping Singletons     Sections with 0 Seats |        |
|----------------------------------------------------------------------------------------------------|--------|
| Sections Per Day Sections Per Period Consecutive Periods                                                                                                    |        |
| The following report will find the teachers who have more than the following amount of periods in a row: 1 V Run                                                                                                    |        |
| 77 Teachers with more than 1 consecutive periods 🕎                                                                                                    | Search |
| Teacher                                                                                                    |        |
| Acosta, Johnathan                                                                                                    |        |
| Agosto, Charles                                                                                                    |        |
| <u>Armijo, Brian</u>                                                                                                    |        |
| Arteaga, Suzanne                                                                                                    |        |
| Balderas, Rosina                                                                                                    |        |
| Betancourt, Magali                                                                                                    |        |
| Caballero, Marc                                                                                                    |        |
| Cadena, Amber                                                                                                    |        |
| <u>Caldera, Jerry</u>                                                                                                    |        |

**11.** Select the number of sections to consider and click **Run**.

The teachers with more than X number of sections scheduled in a row are listed.

| Courses with too many Requests     Courses with too few Requests     Overlapping Requests     Overlapping Singletons     Sections with 0 Seats       Period Counts     Overscheduled Teachers     Overlapping Requests     Overlapping Singletons     Sections with 0 Seats |        |  |  |  |  |  |  |  |  |
|----------------------------------------------------------------------------------------------------|--------|--|--|--|--|--|--|--|--|
| Sections Per Day Sections Per Period Consecutive Periods                                                                                                    |        |  |  |  |  |  |  |  |  |
| The following report will find the teachers who have more than the following amount of periods in a row 3 v Run                                                                                                    |        |  |  |  |  |  |  |  |  |
| 66 Teachers with more than 3 consecutive periods 📴                                                                                                    | Search |  |  |  |  |  |  |  |  |
| Teacher                                                                                                    |        |  |  |  |  |  |  |  |  |
| Acosta, Johnathan                                                                                                    |        |  |  |  |  |  |  |  |  |
| Agosto, Charles                                                                                                    |        |  |  |  |  |  |  |  |  |
| <u>Arteaga, Suzanne</u>                                                                                                    |        |  |  |  |  |  |  |  |  |
| Betancourt, Magali                                                                                                    |        |  |  |  |  |  |  |  |  |
| Caballero, Marc                                                                                                    |        |  |  |  |  |  |  |  |  |
| Cadena, Amber                                                                                                    |        |  |  |  |  |  |  |  |  |
| Caldera, Jerry                                                                                                    |        |  |  |  |  |  |  |  |  |
| Camacho, Gioseppina                                                                                                    |        |  |  |  |  |  |  |  |  |
| Castaneda, Floriana                                                                                                    |        |  |  |  |  |  |  |  |  |
| Caudill, Rebecca                                                                                                    |        |  |  |  |  |  |  |  |  |

**12.** Click a teacher's name link to open the User Info screen for the teacher in a pop-up window.

| Courses with too many Requests         Courses with too few Requests         Overlapping Requests         Overlapping Singletons         Sections with 0 Seats           Period Counts         Overscheduled Teachers         Overscheduled Teachers         Overlapping Requests         Overlapping Singletons         Sections with 0 Seats |        |  |  |  |  |  |  |  |
|----------------------------------------------------------------------------------------------------|--------|--|--|--|--|--|--|--|
| Sections Per Day Sections Per Period Consecutive Periods                                                                                                    |        |  |  |  |  |  |  |  |
| The following report will find the teachers who have more than the following amount of periods in a row: 3 V Run                                                                                                    |        |  |  |  |  |  |  |  |
| 66 Teachers with more than 3 consecutive periods 📴                                                                                                    | Search |  |  |  |  |  |  |  |
| Teacher                                                                                                    |        |  |  |  |  |  |  |  |
| Acosta, Johnathan                                                                                                    |        |  |  |  |  |  |  |  |
| Agosto, Charles                                                                                                    |        |  |  |  |  |  |  |  |
| <u>Arteaga, Suzanne</u>                                                                                                    |        |  |  |  |  |  |  |  |
| Betancourt, Magali                                                                                                    |        |  |  |  |  |  |  |  |
| Caballero, Marc                                                                                                    |        |  |  |  |  |  |  |  |
| Cadena, Amber                                                                                                    |        |  |  |  |  |  |  |  |
| Caldera, Jerry                                                                                                    |        |  |  |  |  |  |  |  |
| Camacho, Gioseppina                                                                                                    |        |  |  |  |  |  |  |  |
| Castaneda, Floriana                                                                                                    |        |  |  |  |  |  |  |  |
| Caudill, Rebecca                                                                                                    |        |  |  |  |  |  |  |  |

**13.** The teacher's schedule can be reviewed in the Teacher Schedule category. Close the window when finished viewing the teacher's schedule.

| Writerscurre |                                                                                                    |                        |  | Johnathan BRANDON V |                  | User Info      | User Info As |                   | shley Weiss     | Windy High :<br>2024-2025 | _               | ▼ SIS             |                   |                   |           |          |          |          |
|--------------|----------------------------------------------------------------------------------------------------|------------------------|--|---------------------|------------------|----------------|--------------|-------------------|-----------------|---------------------------|-----------------|-------------------|-------------------|-------------------|-----------|----------|----------|----------|
| <i>»</i>     | Audit Trail User Files                                                                                   |                        |  |                     |                  |                |              |                   |                 |                           |                 |                   |                   |                   |           |          |          |          |
| \$           | Filter fields T En Teacher Schedule Weekly Planner Marking Period: 2024 - Windy High School - Semester 1 |                        |  |                     |                  |                |              |                   |                 |                           |                 | 1 🔻               |                   |                   |           |          |          |          |
| ٩            | Primary Info Classes this teacher is teaching                                                            |                        |  |                     |                  |                |              |                   |                 |                           |                 |                   |                   |                   |           |          |          |          |
| **           | A                                                                                                    | Address                |  | Ехро                | ort 🖺 븕 🛛 Filter | ON             |              |                   |                 |                           |                 |                   |                   |                   |           |          |          |          |
|              | CEI                                                                                                    | Charter/Contracted Emp |  |                     | •                |                |              | •                 | •               | •                         | •               | •                 |                   |                   |           |          |          |          |
|              | G                                                                                                    | General                |  |                     | •                |                |              | Course 🛔          | Course Number 🛔 | Section 븆                 | School 🛔        | Period 🛔          | Meeting Days 🛔    | Room 🖕            | Marking F |          |          |          |
| 9            |                                                                                                    | ITS                    |  |                     |                  |                | •            | •                 | ::              | ECONOMICS HONOR           | 5 2102320       | 02000             | Windy High School | Period 2          | MTWHF     | 803      | Semester |          |
| ==           | <b>P</b>                                                                                                 | Permissions            |  |                     |                  |                |              |                   | •               | 23                        | ECONOMICS HONOR | 5 2102320         | 05000             | Windy High School | Period 5  | MTWHF    | 803      | Semester |
|              |                                                                                                    | Teacher Schedule       |  |                     |                  |                |              | 13                | ECONOMICS       | 2102310                   | 06100           | Windy High School | Period 6          | MTWHF             | 803       | Semester |          |          |
| 9            |                                                                                                    | Teachers               |  |                     |                  |                |              |                   |                 | 11                        | ECONOMICS       | 2102310           | 01000             | Windy High School | Period 1  | MTWHF    | 803      | Semester |
|              |                                                                                                    | Teachers               |  |                     |                  |                |              |                   | 11              | ECONOMICS HONOR           | 5 2102320       | 03000             | Windy High School | Period 3          | MTWHF     | 803      | Semester |          |
| 121          |                                                                                                    |                        |  | 23                  | ECONOMICS HONOR  | 5 2102320      | 04000        | Windy High School | Period 4        | MTWHF                     | 803             | Semester          |                   |                   |           |          |          |          |
| 7            |                                                                                                    |                        |  |                     |                  |                |              |                   |                 |                           |                 |                   |                   |                   |           |          |          |          |
| 8            |                                                                                                    |                        |  | Clas                | sses this teache | is co-teaching | 3            |                   |                 |                           |                 |                   |                   |                   |           |          |          |          |
| <b>6</b>     | No Records Found                                                                                         |                        |  |                     |                  |                |              |                   |                 |                           |                 |                   |                   |                   |           |          |          |          |